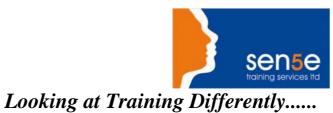

## **Macromedia Flash 8 Intermediate**

| Objectives :                        | You have explored the basic features and functions of Flash 8. However, a knowledge of the advanced features will help you to create custom animations. In this course, you will create simple and complex interactive movies using ActionScript. You will explore the advanced features of Flash 8, such as working with ActionScript, creating simple and complex interactive movies using ActionScript; and also create and customize components. |
|-------------------------------------|----------------------------------------------------------------------------------------------------|
| Prerequisites:                      | Before taking up this course, students should be familiar with the basic features and functions in Macromedia Flash 8 Introduction.                                                                                                    |
| Duration:<br>Additional Information | Two Days<br>Course Content can be tailored to clients specific needs                                                                                                    |

## **Course Contents**

| Exploring the Basics of ActionScript |                                          |  |
|--------------------------------------|------------------------------------------|--|
| View a Flash File                    | Create a Basic Navigation                |  |
| Apply Effects to Buttons             | Set a Timeline Path Using Dot Notation   |  |
| Planning Movies                      |                                          |  |
| Create a Storyboard                  | Create Modularity in Flash               |  |
| Creating Simple Interactivity        |                                          |  |
| Apply Effects at Runtime             | Manipulate Variable Values Using Scripts |  |
| Set the Scroll and Tab Properties    | Add a Movie Clip Script                  |  |
| Set Volume Using ActionScript        | Create Conditional Statements            |  |
| Creating a Video Game                |                                          |  |
| Respond to Key Presses               | Manipulate Movie Clips                   |  |
| Animate an Object                    |                                          |  |
| Creating Complex Interactivity       |                                          |  |
| Make Movie Clips Draggable           | Specify the Drop Target                  |  |
| Mark Targets Using Arrays            | Create a Loop                            |  |
| Prevent Overlaps                     | Check Variable Values                    |  |
| Compare Arrays                       | Create an Easing Effect                  |  |
| Using Components                     |                                          |  |
| Create a Check Box                   | Create a Radio Button                    |  |
| Create a Combo Box                   |                                          |  |